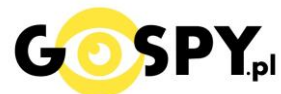

# INSTRUKCJA OBSŁUGI

### **DYKTAFON CYFROWY MINI N6 8GB**

### **INSTRUKCJĘ W KOLOROWEJ WERSJI CYFROWEJ MOŻNA ZNALEŹĆ NA STRONIE KAMERYSZPIEGOWSKIE.WAW.PL**

### **(w wyszukiwarce na dole strony wpisz kod 600)**

Zalecenia bezpieczeństwa i ostrzeżenia.

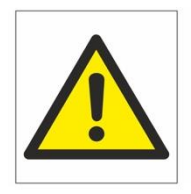

1. Należy chronić⊡ urządzenie przed działaniem promieni słonecznych, wysoką temperaturą, wilgocią czy wodą. Wymienione czynniki mogą być□ przyczyną zmniejszenia wydajności urządzenia jak również doprowadzić<sup>□</sup> do jego uszkodzenia.

- 2. Nie należy zdejmować<sup>⊡</sup> obudowy urządzenia ani umieszczać<sup>□</sup> w niej przedmiotów.
- 3. Nie należy używać□ siły ani przedmiotów mogących doprowadzić□ do uszkodzenia urządzenia.
- 4. Należy używać<sup>□</sup> dedykowanego źródła zasilania. Stosowanie nieodpowiedniego zasilania może być<sup>□</sup> przyczyną uszkodzenia sprzętu.
- 5. Nie należy podejmować□ prób samodzielnych napraw. W przypadku stwierdzenia usterki należy skontaktować<sup> $\Box$ </sup> się z autoryzowanym serwisem.
- 6. Urządzenia powinny być□ instalowanie w miejscach zapewniających ich odpowiednia wentylacje.
- 7. Należy unikać kontaktu z substancjami oleistymi, parą wodną czy innymi zabrudzeniami. Jeżeli produkt będzie miał kontakt z wodą należy niezwłocznie odłączyć go z prądu zachowując należytą ostrożność;
- 8. Szczegółowe warunki ograniczonej gwarancji, jak i okresu jej trwania, znajdują się na stronie internetowej dystrybutora.
- 9. Firma Nexus Jarosław Gaładyk zapewnia profesjonalną pomoc techniczną związaną z oferowanymi przez siebie urządzeniami, a także serwis gwarancyjny i pogwarancyjny.
- 10. Wszelkie testy i naprawy powinny być□ wykonywane przez wykwalifikowanych personel. Producent nie ponosi odpowiedzialności za wszelkie szkody, powstałe przez nieautoryzowane przeróbki lub naprawy a takie działanie grozi utrata gwarancji.
- 11. Urządzenie powinno być́ przechowywane oraz transportowane w oryginalnym opakowaniu zapewniającym odpowiedniąochronnęprzed wstrząsami mechanicznymi.
- 12. Urządzenie zostało zaprojektowane i wyprodukowane z najwyższą starannością o bezpieczeństwo osób instalujących i użytkujących. Dla zapewnienia bezpieczeństwa pracy, należy stosować się do wszelkich wskazań zawartych w tej instrukcji, jak i instrukcjach obsługi urządzeń towarzyszących (np. komputera PC)

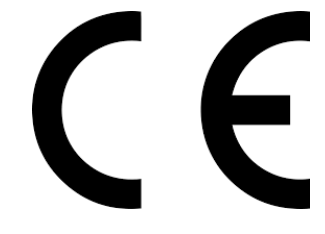

Deklaracja zgodności UE

**Ten produkt oraz –jeśli ma to zastosowanie –dostarczane z nim akcesoria są oznaczone znakiem "CE", co oznacza spełnianie wymagań obowiązujących zharmonizowanych norm europejskich, wymienionych w dyrektywie elektromagnetycznej.** 

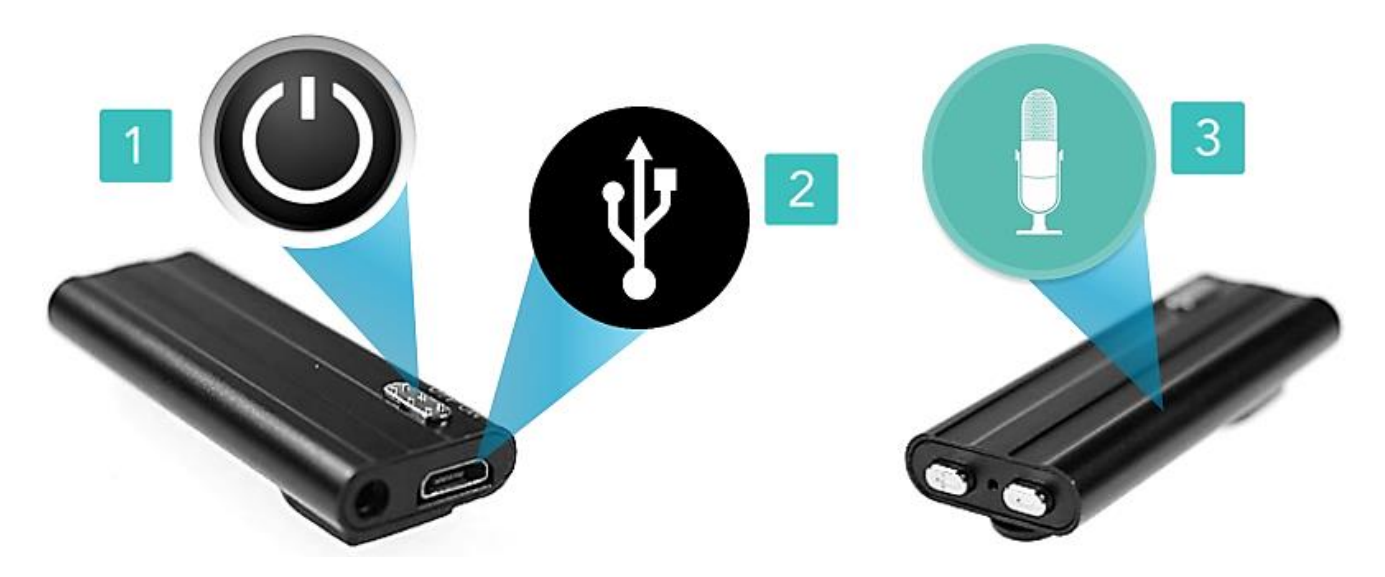

#### **I PRZED PIERWSZYM UŻYCIEM:**

**Sprawdź:** Czy przewód jest wpięty dokładnie w urządzenie **Ładowanie** - przed pierwszym użyciem należy naładować akumulatorek, ładując go przez minimum 4h. Proces ładowania polega na podłączeniu urządzenia do ładowarki sieciowej 1A lub komputera poprzez port USB.

#### **II SZYBKI START:**

**1**. **Nagrywanie dźwięku** -aby rozpocząć nagrywanie głosu należy ustawić przełącznik w pozycję "ON". Dyktafon automatycznie rozpocznie nagrywanie. Zapali się czerwono/fioletowa dioda, zamiga kilka razy po czym zgaśnie co oznacza rozpoczęcie nagrywania. Aby zakończyć nagrywanie należy zmienić przełącznik na pozycję "OFF", czerwona dioda zgaśnie a dźwięk zostanie zapisany.

#### **III ODTWARZANIE NAGRAŃ MP3:**

#### **ABY ODTWORZYĆ NAGRANIA MP3, PRZED WŁĄCZENIEM DYKTAFONU PODŁĄCZ SŁUCHAWKI PRZEZ WEJŚCIE SŁUCHAWKOWE.**

**2. Włączanie/ wyłączanie –** Po podłączeniu słuchawek przełącz przycisk ON/OFF na pozycję ON (zapali się czerwona dioda, następnie zgaśnie i zapali się niebieska dioda, która będzie migać, urządzenie automatycznie rozpocznie odtwarzanie). Aby wyłączyć urządzenie należy przełączyć przycisk ON/OFF w pozycję OFF (czerwona dioda zgaśnie, a urządzenie wyłączy się).

**3. Głośniej/ciszej –** aby pogłośnić dźwięk odtwarzanego dźwięku, naciśnij i przytrzymaj przycisk **PLUS**. Aby przyciszyć dźwięk naciśnij i przytrzymaj przycisk **MINUS**.

**4. Przełączanie nagrań –** aby przełączyć dane nagranie naciśnij przycisk **PLUS** (aby wybrać następne nagranie). Naciśnij przycisk **MINUS**, aby wybrać poprzednie nagranie.

#### **IV INFORMACJE DODATKOWE:**

**Odczyt plików w komputerze -** aby dokonać odczytu plików, należy podłączyć urządzenie do portu USB komputera, używając przewodu USB dołączonego do zestawu. System wykona automatyczną instalację urządzenia, żadne dodatkowe sterowniki nie są wymagane. Dyktafon zostanie wykryty jako pamięć masowa. Nagrania znajdują się w folderze Voice/Record. Zalecamy **darmowy program VLC Player** do otwierania plików na systemie Windows 10. *Uwaga domyślny program Grove nie otwiera plików WAV*

**Ładowanie -** proces ładowania polega na podłączeniu urządzenia do komputera lub ładowarki sieciowej. Urządzenie ma wbudowany wysokiej wydajności akumulator, który można wielokrotnie ładować. Czas ładowania ok. 5 godzin.

#### **Rozwiązywanie problemów:**

#### **Dyktafon nie działa mimo ładowania** :

- należy sformatować pamięć urządzenia
- należy użyć innego portu USB

- sprawdź przewód czy został odpowiednio mocno wpięty w urządzenie lub spróbować z innym przewodem USB ( np. taki jak od telefonu )

#### Informacja dla użytkowników o pozbywaniu się urządzeń elektrycznych i elektronicznych, baterii i akumulatorów (gospodarstwo domowe).

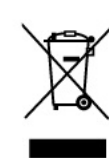

Przedstawiony symbol umieszczony na produktach lub dołącz onej do nich dokumentacji informuje, że niesprawnych urządzeń elektrycznych lub elektronicznych nie można wyrzucać razem z odpadami gospodarczymi Prawidłowe postępowanie w razie konieczności pozbycia się urządzeń elektrycznych lub elektronicznych, utylizacji, powtórnego użycia lub odzysku podzespołów polega na przekazaniu urządzenia do wyspecjalizowanego punktu<br>zbiórki, gdzie będzie przyjęte bezpłatnie. W niektórych krajach produkt można oddać lokalnemu dystrybutorowi podczas zakupu innego urządzenia.

Prawidłowa utylizacja urządzenia umożliwia zachowanie cennych zasobów i uniknięcie negatywnego wpływu na zdrowie i środowisko, które może być ramanica e registrar de la constantin de la constantin de la constantin de la constantin de la constantin de la<br>Informacje o najbliższym punkcie zbiórki można uzyskać u władz lokalnych. Nieprawidłowa utylizacja odpadów zagrożona jest karami przewidzianymi w odpowiednich przepisach lokalnych.

#### Użytkownicy biznesowi w krajach Unii Europejskiej

V razie konieczności pozbycia się urządzeń elektrycznych lub<br>elektronicznych, prosiny skontaktować się z najbliższym punktem sprzedaży lub z dostawcą, którzy udzielą dodatkowych informacji

#### Pozbywanie się odpadów w krajach poza Unią Europejską

Taki symbol jest ważny tylko w Unii Europejskej .<br>W raz je potrzeby pozbycia się niniejszego produktu prosimy skontaktować<br>się z lokalnymi władzami lub ze sprzedawcą celem uzyskania informacji o prawidłowym sposobie postępowania.

## **FILM INSTRUKTAŻOWY Z DYKTAFONU MOŻNA ZNALEŹĆ NA KANALE UŻYTKOWNIKA [GOSPY](https://www.youtube.com/channel/UC_Q8wD78z2i5e3Tnyvkckew/videos) NA [YOUTUBE.PL!](https://www.youtube.com/watch?v=fU9MPl957is)**